## **Pildid: "Vaata Maailma" [sellekevadised](https://www.am.ee/index.php/node/262) arvutitalgud**

15 aastat tagasi Autor: [AM](https://www.am.ee/index.php/user/1)

(Vaata [pildigaleriid!](http://www.am.ee/image/tid/32) - ilmus mai [Arvutimaailmas](http://www.am.ee/node/281))

SA Vaata Maailma korraldas 24.-26 aprillil koostöös Eesti juhtivate ettevõtetega aprilli lõpus arvutite korrastamise talgud, mille raames anti uus elu enam kui 200 arvutile. Heasse töökorda viidud kasutatud arvutid annetatakse eakatele, suurperedele ning erivajadustega inimestele.

Arvutite korrastamise talgud on osa inimeste infoühiskonda kaasamise projektist "Ole Kaasas!".

Heategevusliku ettevõtmise käigus kogutakse kasutatud arvuteid, tehakse need korda ning jagatakse erinevate organisatsioonide kaudu abivajajatele.

3Step IT Eesti juht Aivar Kraus selgitas talgulistele, kuidas tehnikat ladustada, samas oli ka 3Step IT annetanud ettevõtmisesse hulga arvuteid ja monitore. Kraus seisis kaks päeva püstijalu, paber, hari ja sidooli sisaldav Citrus Cleaner käeulatuses. Enamasti oli vaja monitori pealt ja alt südamekujulisi ja "I Love You" kirjadega kleepse maha võtta. "Tuleme kuidagi toime," oli tema kommentaar. "Arvuti eluiga peab lihtsalt tõstma, siis saab ka vanast arvutist asja."

Vanast masinast saab asja, kinnitab ka Tallinna Tehnikaülikooli ehitusmajanduse ja -juhtimise tudeng ning Robotiklubi liige Maria Vita, 20. Ta tegeleb tarkvaraga nende laudade juures, kus juba installeeritud Windows XP. Pühapäevahommiku jooksul on neiu sealt liikunud vähe, vast ainult selleks, et minna ühe teise laua juurde ja võtta sealt kosutuseks mõne küpsise või klaasi limpsi. "Tõmban netist emaplaadi ja võrgukaardi draivereid," ütleb ta lihtsalt.

Kaks aastat tagasi tuli arvutitalgute idee just Microsoftist. Tänagi lööb Microsoft Eesti juht Rain Laane seal ise kaasa, tegutsedes hoolsasti suruõhupihustiga, et puhastada arvutite osi enne nende kokkupanemist. "Leidsin just ühe suure ventilaatori, mille peale oli kirjutatud Super Silent. Ka see oli alguses tolmune, aga siis tõmbas õhk ilusti läbi. Vana masin tuleb kõigepealt tolmust puhastada, siis tekivad eeldused, et see töötab nagu loom."

Korrastamistalgute IT-osakonna üldjuht Margus Ernits selgitab oma töö käiku: "Tulime reedel siia kahe kloonimissüsteemiga, kuid tööle hakkas neist ainult üks, polnud ka mahti vaadata, miks. Oleme siin isegi ühe 486 korda teinud, nii et perspektiivi veel on."

## **AARNE RUBEN**

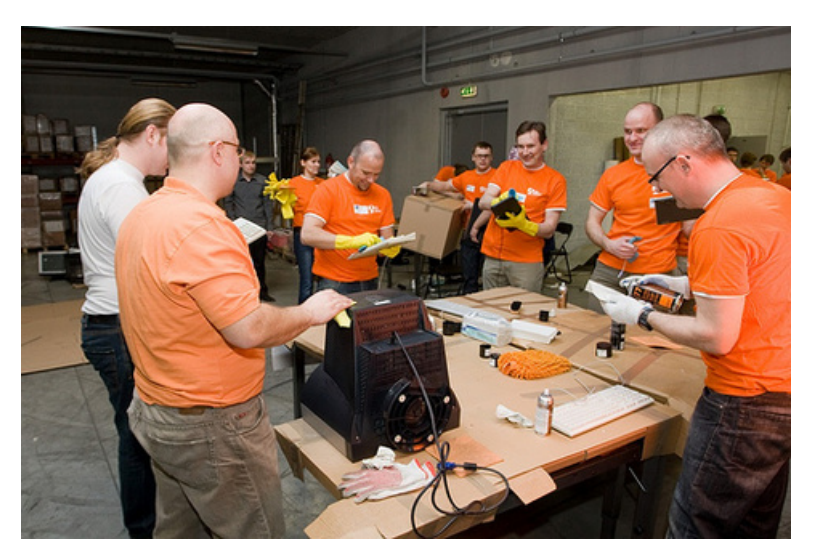

[Uudised](https://www.am.ee/index.php/IT-uudised)

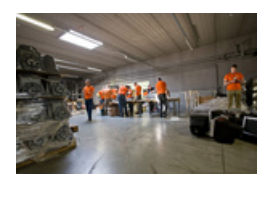